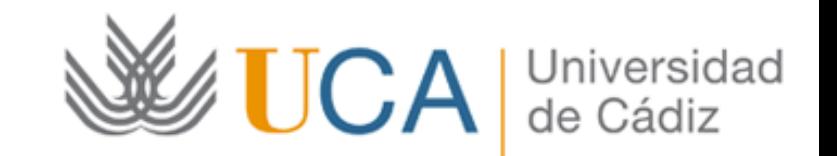

## **Optimization of LLVM-Based Code** using Multi-Objective Evolutionary **Algorithms**

**Bernabé Dorronsoro** University of Cadiz Sebastien Varrette University of Luxembourg

# **Outline**

- Context and motivation
- The code optimization problem
- Introduction to multi-objective optimization
- The Evo-LLVM compiler framework
- Preliminary results
- Conclusion and perspectives

# **Outline**

- Context and motivation
- The code optimization problem
- Introduction to multi-objective optimization
- The Evo-LLVM compiler framework
- Preliminary results
- Conclusion and perspectives

### Energy in Today's Computing Systems

- Energy consumption
	- Key issue in modern computer systems
	- Increasing computing / storage needs
		- Virtualization, simulation, Big Data analytics, ...
- Energy efficiency challenge
	- 2020 Exa-scale challenge: 1 EFLOPS in 20 MW
		- Today's most efficient supercomputer: 314 MW
	- $-$  Foreseen combined solution
		- Involving HW / Middleware / Software improvements

#### Energy in Today's Computing Systems

- Achieving energy efficiency in HPC
	- Reduce operating costs
	- Reduce impact on environment
	- Become more competitive

### Energy in Today's Computing Systems

- Not only HPC and large servers are affected
	- Personal computers
	- $-$  Battery powered devices
	- Any other electronic devices
		- Internet of things
- Advantages
	- $-$  Longer operation times
	- $-$  Adding sensors and computing capacity to things
		- Making intelligent things

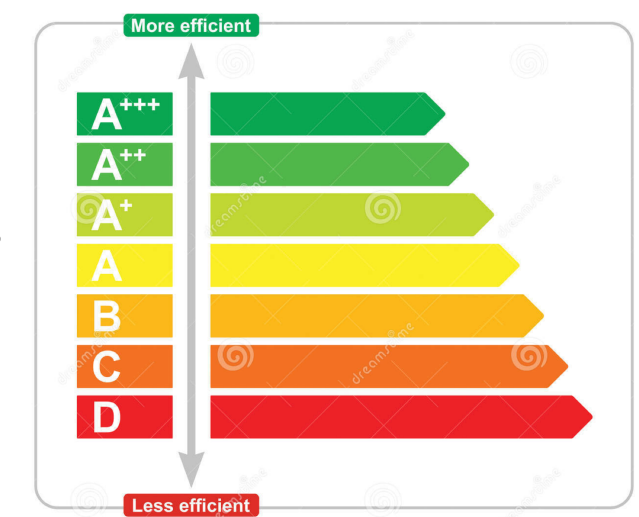

# Energy Management

- Recent HW supports energy management at various levels
	- $-$  Dynamic scaling of the power (or freq) of CPU/ Memory
	- Integrated way to handle idle state
	- $-$  Embedded sensor to measure energy and performance metrics
- Power drainage of a system is closely related to workload

## Energy Management

• Reserach question

**Can we produce energy aware workload through source code evolution?** 

# Energy Management

- In this talk: EvoLLVM
	- Goal: Evolve a given source code to produce energy-aware versions
	- Tools
		- LLVM Compiler Infrastructure
		- Multi-objective optimization algorithms
	- Features
		- Combining energy and performance metrics for evaluation of programs
		- Software is optimized for a specific architecture

# **Outline**

- Context and motivation
- The code optimization problem
- Introduction to multi-objective optimization
- The Evo-LLVM compiler framework
- Preliminary results
- Conclusion and perspectives

# Code optimization

- Implemented using sequence of optimizing transforms
	- $-$  Produce a *semantically equivalent* output program
	- Transforms order matters
	- **NP-complete problem\***
- Thus modern compilers (GCC, LLVM) rely on static heuristics
	- $-$  Involves subset of transformations producing good results in general

**1st Summer School on SBSE** 11 and 2001 12 and 2001 12 and 2001 12 and 2001 12 and 2001 12 and 2001 12 and 2001 12 and 2001 12 and 2001 12 and 2007 12 and 2007 12 and 2007 12 and 2007 12 and 2007 12 and 2007 12 and 2007 12 \* A. Nisbet. GAPS: A Compiler Framework for Genetic Algorithm (GA) Optimised Parallelisation. In HPCN Europe, pages 987–989, 1998

# Code Transformation Examples

• Loop unrolling of rate K

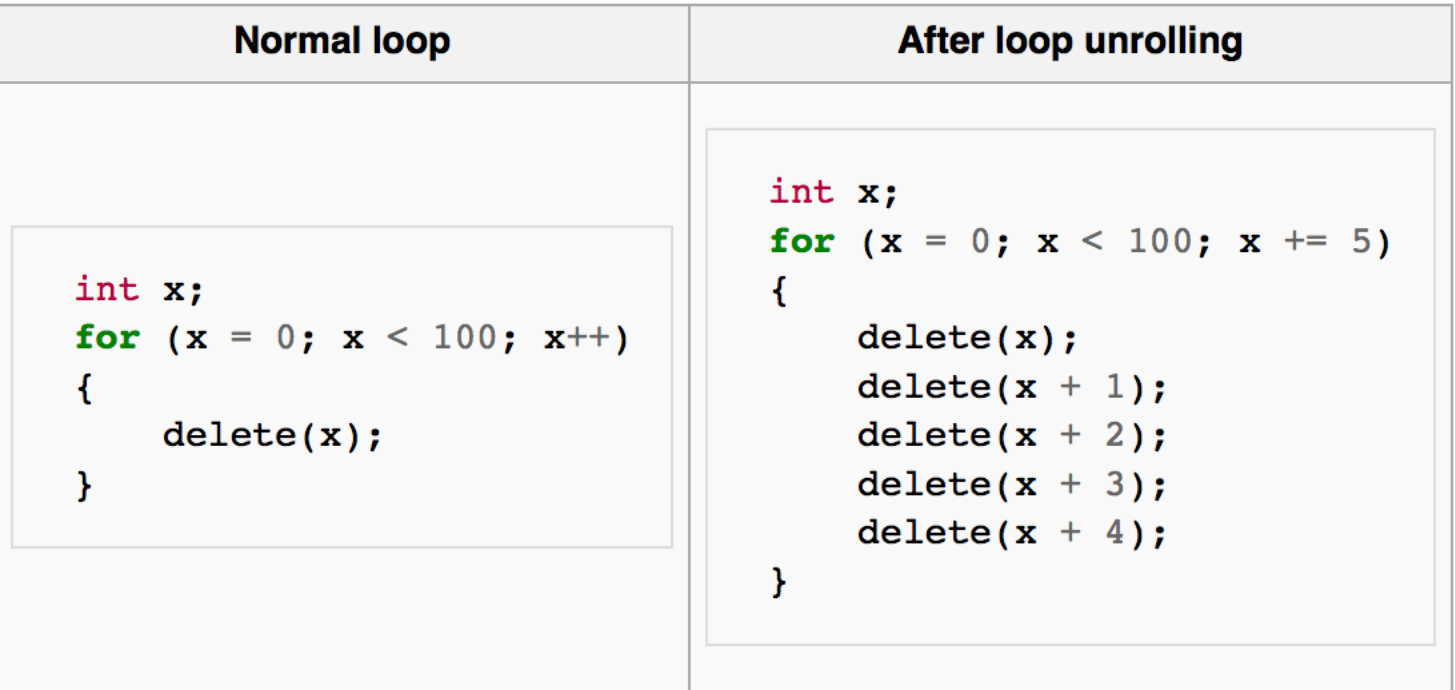

#### Code Transformation Examples ada Tranctarmati Considering the *µ*<sup>1</sup> or *µ*<sup>6</sup> complexity, the inlining transformation has a high potency provided the inlined function is long enough and its cost is free (it does not add many more operations in the program). *• t*<sup>3</sup> *Unfolding function calls:* remove all function calls recursively from every module. **ODE Transfor**

#### **• Localize declaration**

```
#include <stdio.h>
```

```
int main(){
   int i,j;
   int a [15][15];
   for(i=0;i<15;i++){
       for(j=0; j<15; j++)a[i][j] = i+j;}
   }
   for(i=0;i<15;i++){
       for(j=0; j<15; j++)a[i][j] = i+j;}
   }
   return 0;
}
```

```
(a) original program
```

```
int main(){
    int i;
    int a [15][15];
```

```
\mathbf{e} = \mathbf{a}[i][j] = i+j;for(i = 0; i \lt = 14; i + = 1) {
                                //PIPS generated variable
                                int j;
                                for(j = 0; j \le 14; j += 1)
                                   a[i][i] = i+i;
                             }
                             for(i = 0; i <= 14; i += 1) {
                                //PIPS generated variable
                                int j;for(j = 0; j \le 14; j += 1)
                             }
                             return 0;
```

```
(b) transformed program
```
*}*

#### **Code Transformation Examples** oue Transionnation Laanipies

#include *<*stdio.h*>*

#### • Code flattening **the Selection Code flattening** static bounds and creates global variables global variables global variables replacing local ones. Example in figure

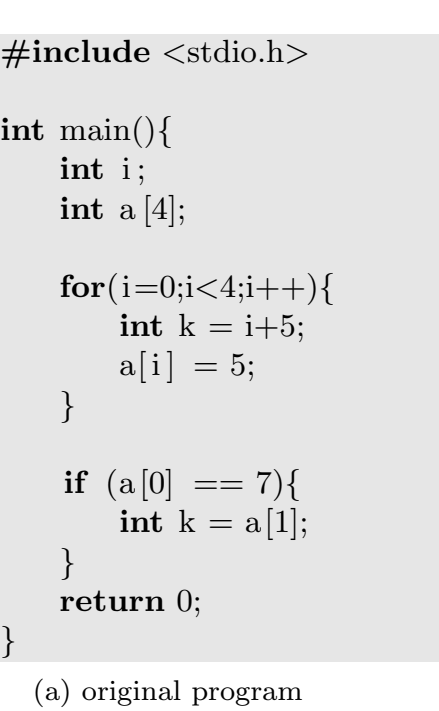

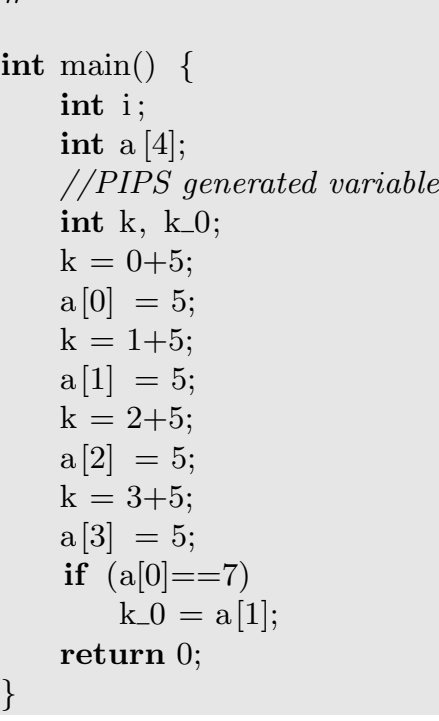

(b) transformed program

#### Code Transformation Examples **Code Iransformation Examples** using a sequence of transformations and then applying OPENMP pragmas on them.

#### · Parallel loop generator The main contribution of  $\mathcal{L}_{\mathcal{P}}$  production of  $\mathcal{P}_{\mathcal{P}}$  production time execution time execution time

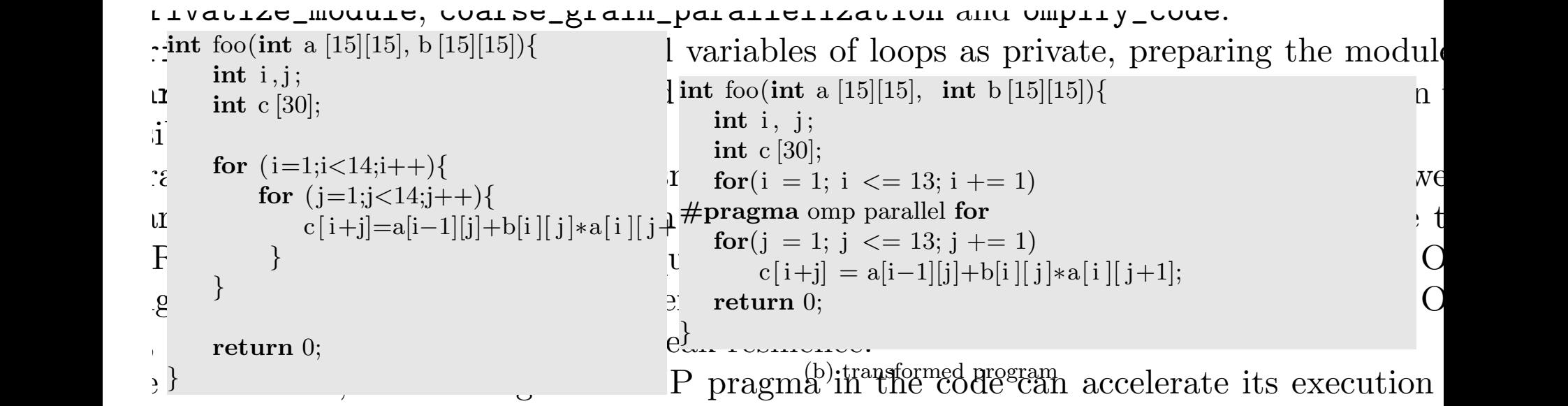

ble cost, which can be interesting when applying many execution slowing obfuscating to

# About LLVM

- Collection of modular/reusable compiler and toolchain technologies
- Multiple LLVM front-ends. Ex: Clang
- Supports just-in-time optimization and compilation
- LLVM core
	- $-$  Intermediate representation (IR) of the program
	- 54 built-in transforma3ons (called *passes*)

# LLVM IR

```
int mul_add(int x, int y, int z) \{return x * y + z;
\mathbf{F}
```

```
define i32 @mul\_add(i32 %x, i32 %y, i32 %z) {
entry:
  %tmp = mul 132 %x, %y\text{Kimp2} = \text{add } i32 \text{ Kimp}, \text{Kz}ret i32 %tmp2
\mathbf{F}
```
# **Outline**

- Context and motivation
- The code optimization problem
- Introduction to multi-objective optimization
- The Evo-LLVM compiler framework
- Preliminary results
- Conclusion and perspectives

### What is multi-objective optimization?

- Many real-world optimization problems require to optimize **more than one objective** at the same time
	- $-$  These objectives are usually in conflict among them
	- $-$  Improving one means worsening the others
- Multi-objective (or multi-criteria) optimization
	- Discipline focused on solving multiobjective optimization problems (MOPs)

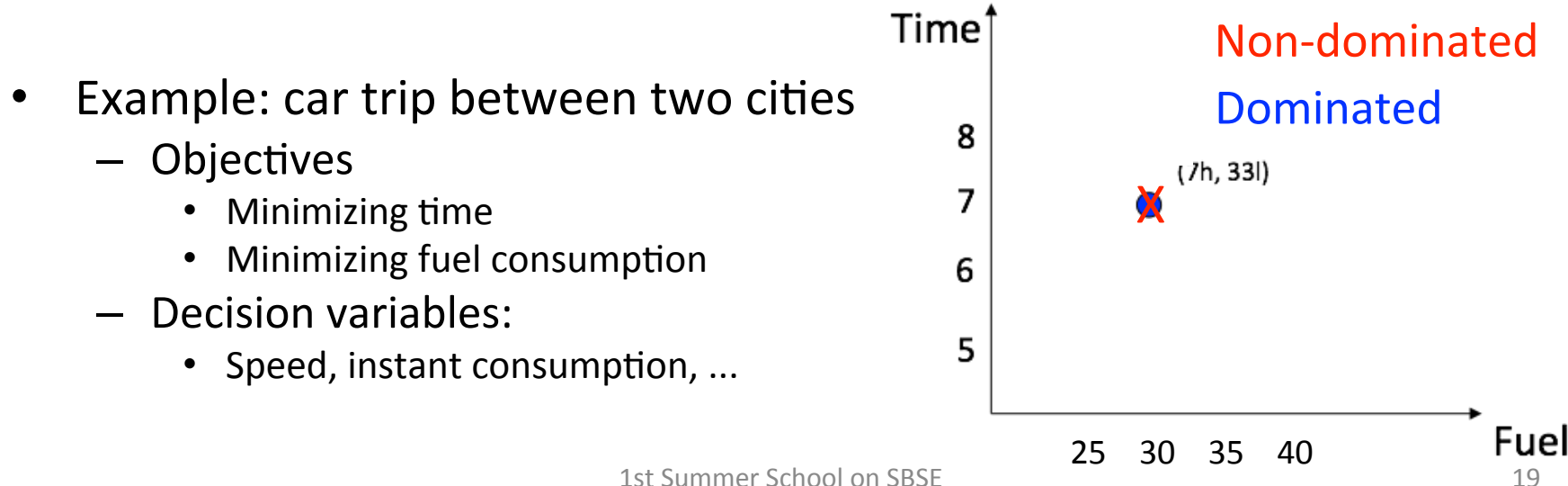

### What is multi-objective optimization?

- In single-objective optimization (SO)
	- The optimal result is one single solution

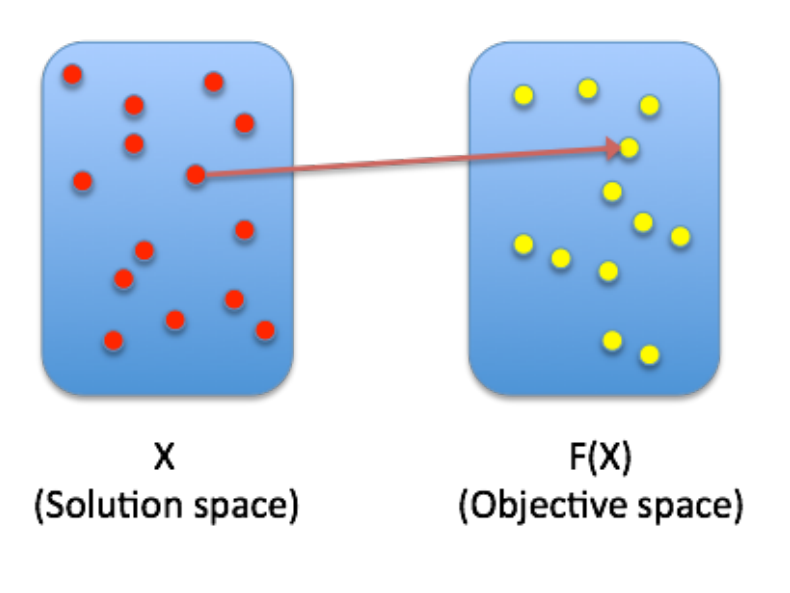

- In multi-objective optimization (MO)
	- The optimal result (Pareto optimal set) is a set of (non-dominated) solutions

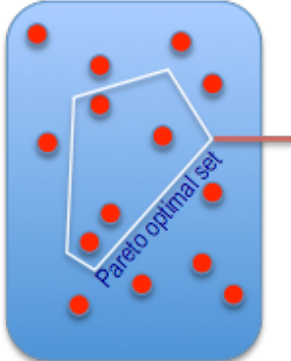

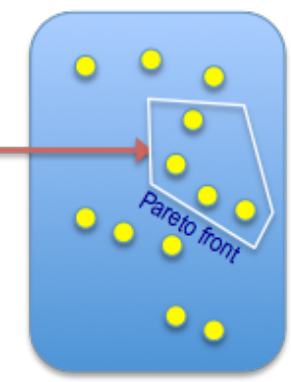

x (Solution space)

 $F(X), G(X), ...$ Objective space

# The dominance concept

- In single-objective optimization (SO)
	- $-$  We look for a single solution
	- $-$  The concept of "A better than B" is trivial
- In multi-objective optimization (MO)
	- $-$  We are not restricted to find a unique optimal solution
	- $-$  The concept of "A better than B" is not trivial

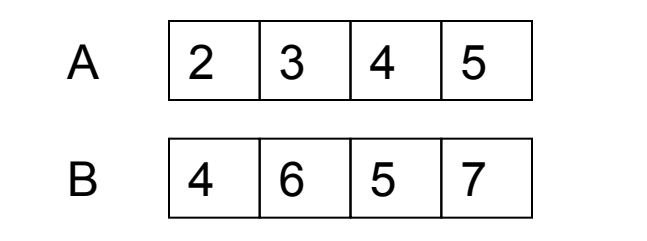

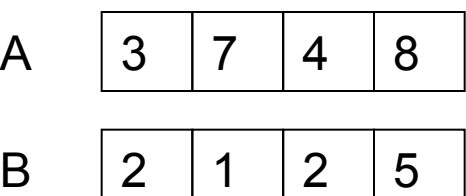

A 1 9 4 5 B 3 6 5 7

A is better than B a B is better than A show a None is better

1st Summer \$c**A**oand **B** are NON-DOMINATED 21

#### MO Optimization and Decision Making

• Finding the Pareto front of a problem is not the last step in multiobjective optimization

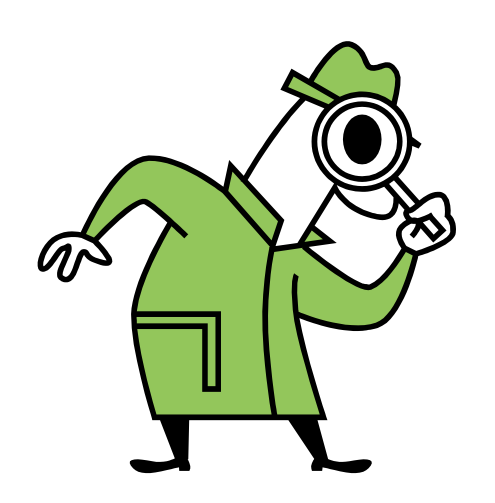

• In practice, an expert in the domain (the decision maker) has to choose the best tradeoff solution

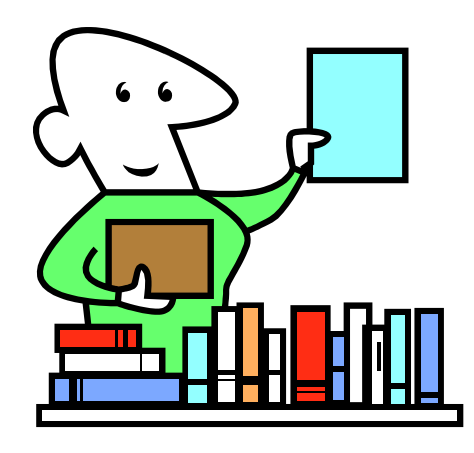

#### MO Optimization and Decision Making

- In the example of the car trip
	- $-$  If time is important
		- Choose  $(5h, 40l)$
	- $-$  If consumption is important:
		- Choose (8h, 20l)
	- Compromise solution:
		- $(6h, 30l)$

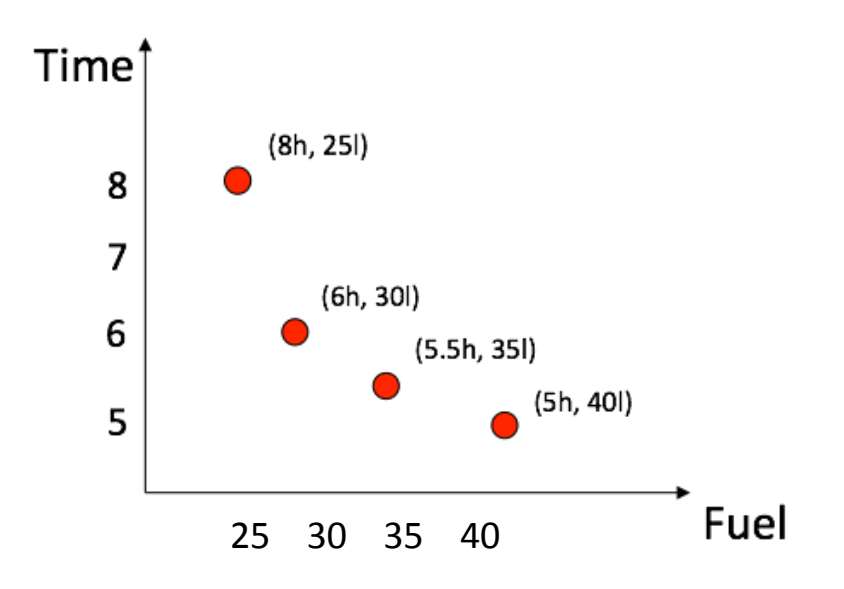

# The Pareto Front

- The goal is to find the Pareto front
- Exact techniques are not useful in most cases  $-$  NP-hard complexity, non-linearity, epistasis, ...
- Rely on approximation techniques
- Two key features to measure the quality of solutions
	- Convergence
	- Diversity

#### The Pareto Front

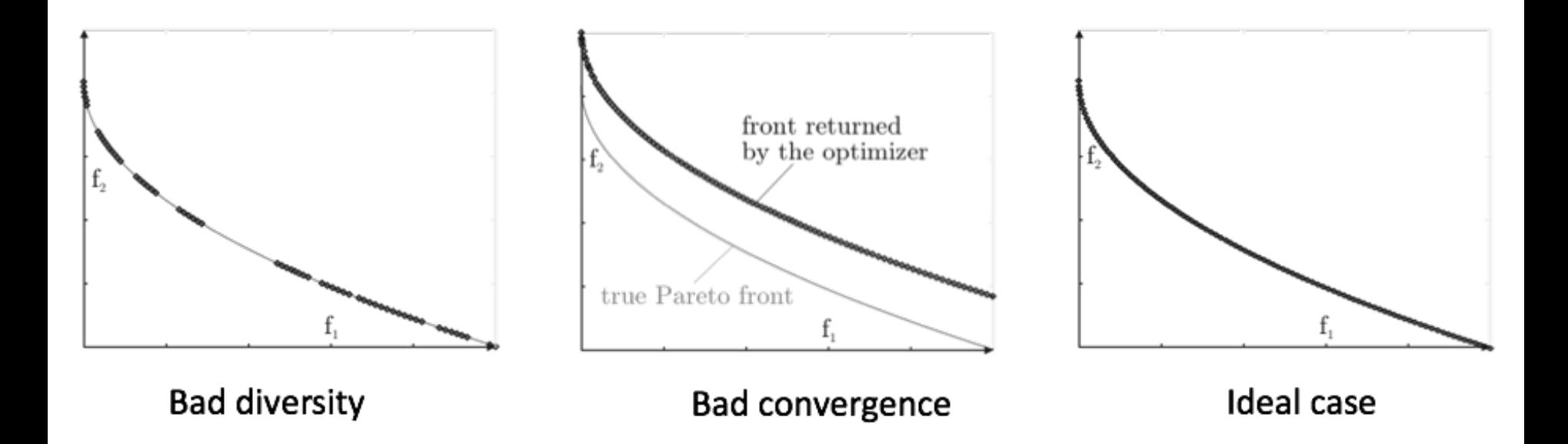

# Pareto Front Example (I)

• Bi-objective problem

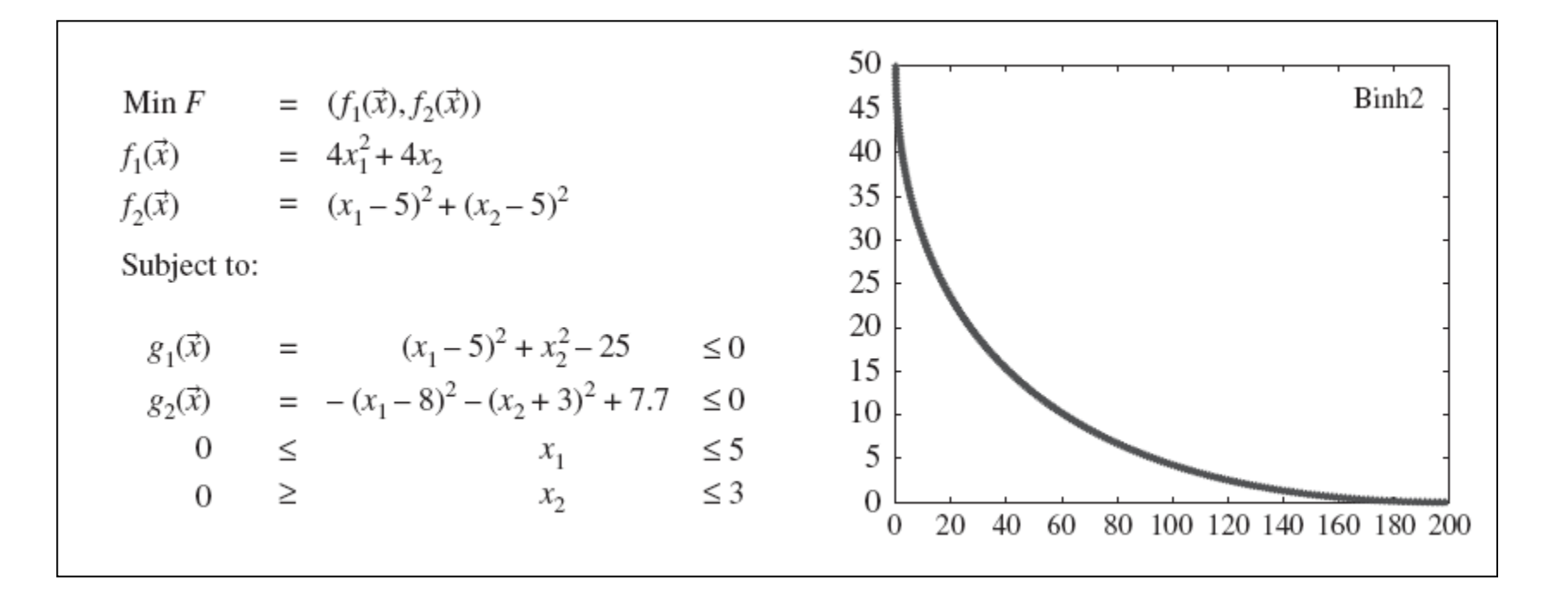

# Pareto Front Example (II)

• Tri-objective problem

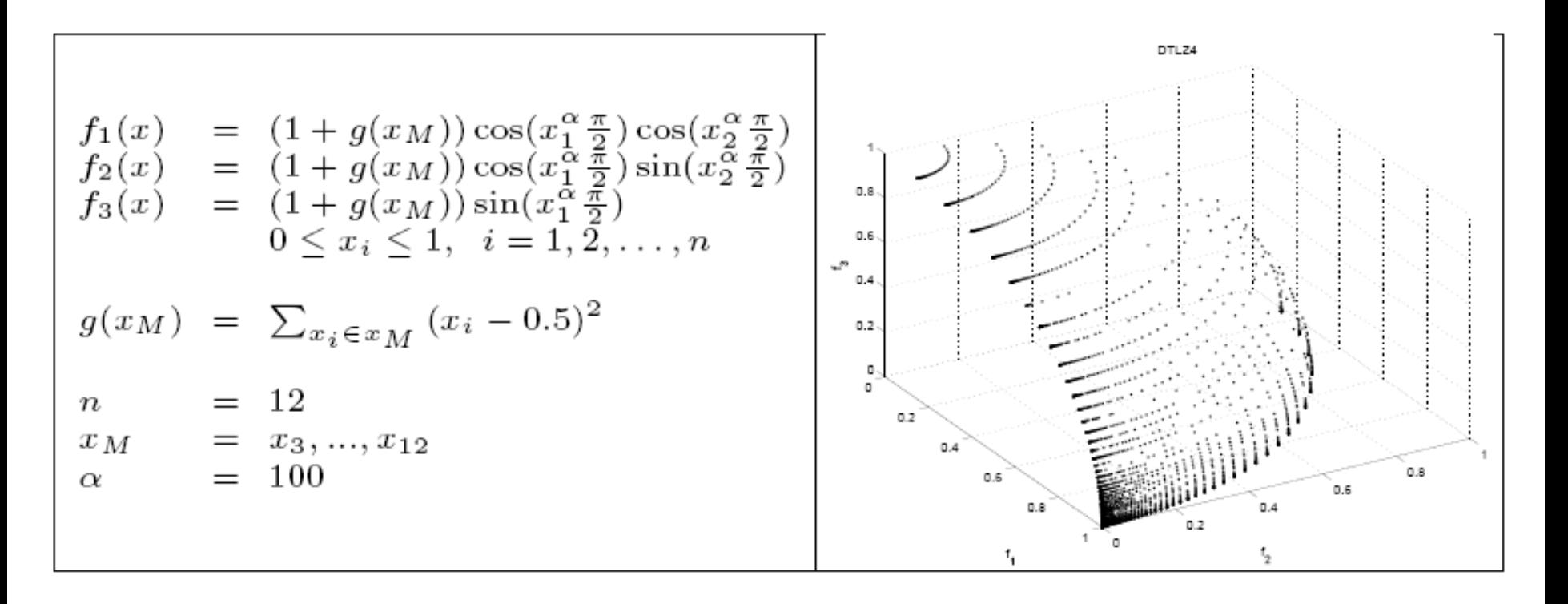

# NSGAII Algorithm for MO Problems

- Non-dominated Sorting Genetic Algorithm
- Proposed by K. Deb (2002)
- The most popular metaheuristic for multiobjective optimization
- Features
	- $-$  Ranking using non-dominated sorting
	- Crowding distance as density estimator

#### NSGAII - Ranking

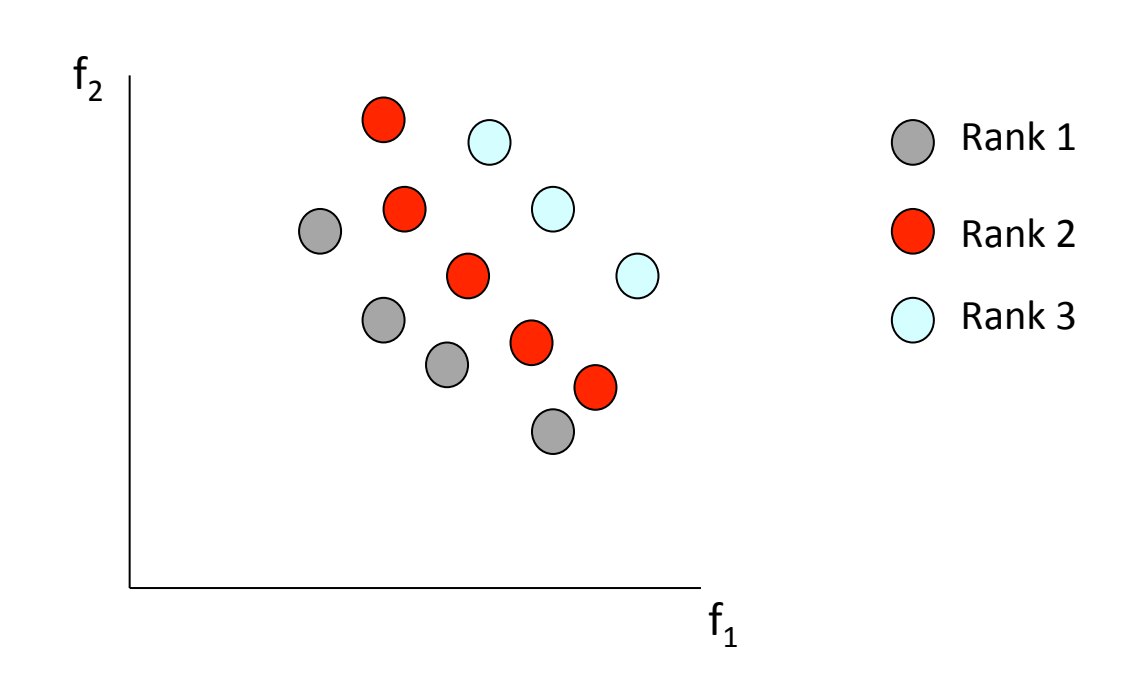

## NSGAII - Crowding

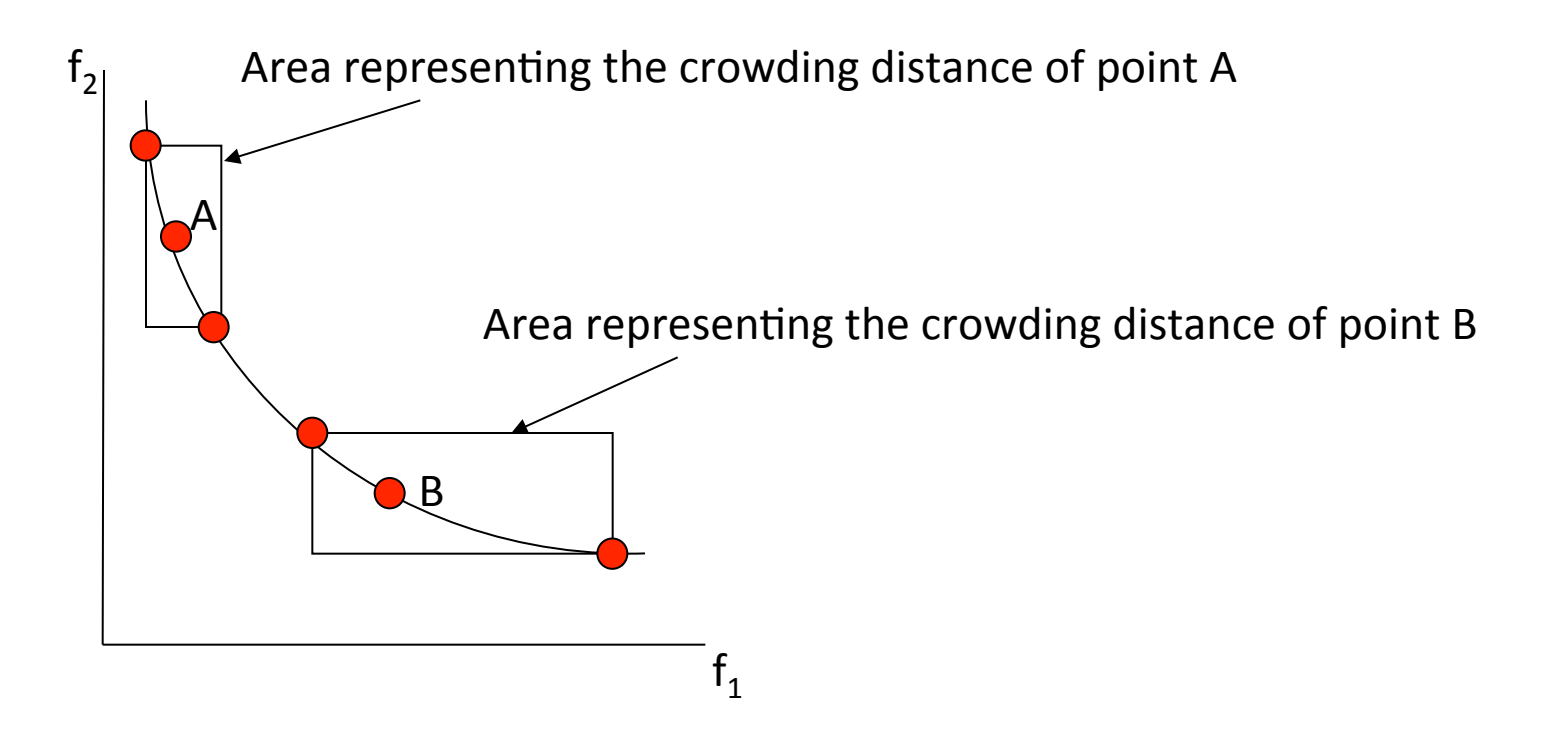

Point B is in a less crowded region than point A

**1st Summer School on SBSE** 30

# **NSGAII Algorithm for MO Problems**

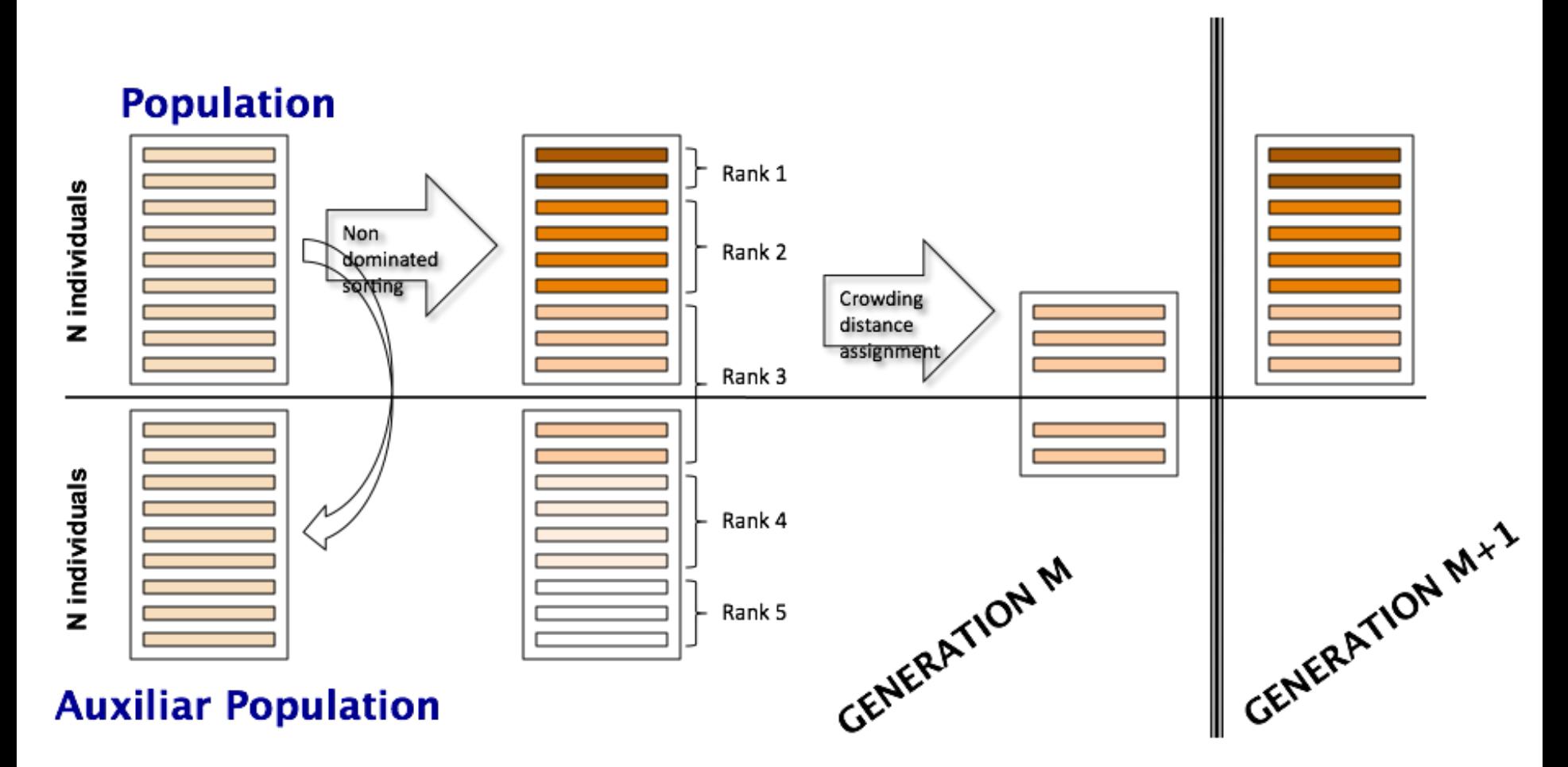

# **Outline**

- Context and motivation
- The code optimization problem
- Introduction to multi-objective optimization
- The Evo-LLVM compiler framework
- Preliminary results
- Conclusion and perspectives

# Evo-LLVM overview

- Exploit the flexibility offered by LLVM to manipulate the IR
- Take profit from applying a sequence of supported transforms
- Evaluate impact on (at least) two objectives:
	- Energy effciency of the produced executable
	- Run time
- Multi Objective Evolutionary Algorithms (MOEAs)
	- $-$  Build approximated Pareto-optimal solutions
	- $-$  In this work: NSGA-II

## Evo-LLVM

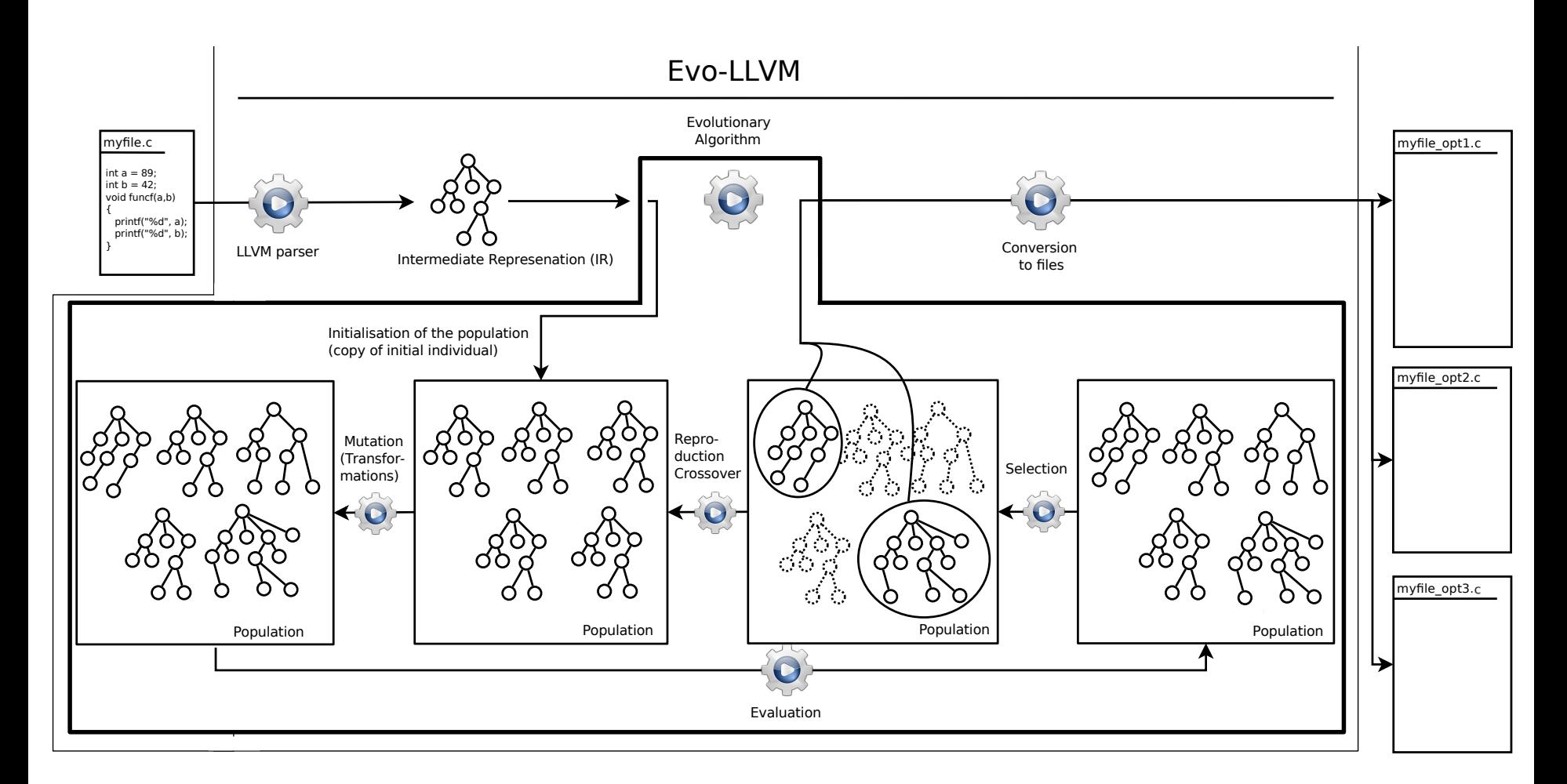

# Representation of solutions

- Given a **source program** P
- **Individuals** (I)
	- Composed by
		- LLVM byte code of P
		- Sequence of applied transforms
			- Variable length
	- Features
		- Semantically equivalent to P
		- Easily built from P

# Parameters of NSGAII

- **Population size:** 50 individuals
- Initial **population:** Individuals are P with one random transformation
- **Mutations**: on each element of the sequence with prob.  $P_m = 0.1$ 
	- Change the transformation by another randomly chosen one
	- $-$  Or append a new transformation
- Cross-over: Single-point cross-over  $-$  Limits the break of "good" sequences
- Maximum number of generations: 100

# Benchmark

- **Quicksort** algorithm
	- Loops
	- Memory allocations
	- Recursion
	- Branching
- Test cases: strings of 100 and 1000 numbers
	- Random
	- $-$  Random, but with some duplicates
	- Random, but sorted: small-to-big
	- $-$  Random, but sorted: big-to-small

### Fitness

- Two objectives
	- $-$  Execution time
		- Average runtime for each test-case
			- $-100$  runs
			- $-$  Sequentially executed
	- Power consumption
		- Average power consumption for each test-case
		- Power consumption based on estimations

# Estimation of Power Consumption

- Evaluated per evaluation process (i.e., per pid)
	- $-$  Based on ratio of the total power for 100 consecutive runs
	- $-$  Focus on **relative Avg.** CPU & memory usage per pid
		- /proc/<pid>/stat & /proc/<pid>/statm & /proc/meminfo Power(*pid*) =  $[0.58 \times \alpha_{coul}(pid) + 0.28 \times \alpha_{mem}(pid)]$   $P_{total}$

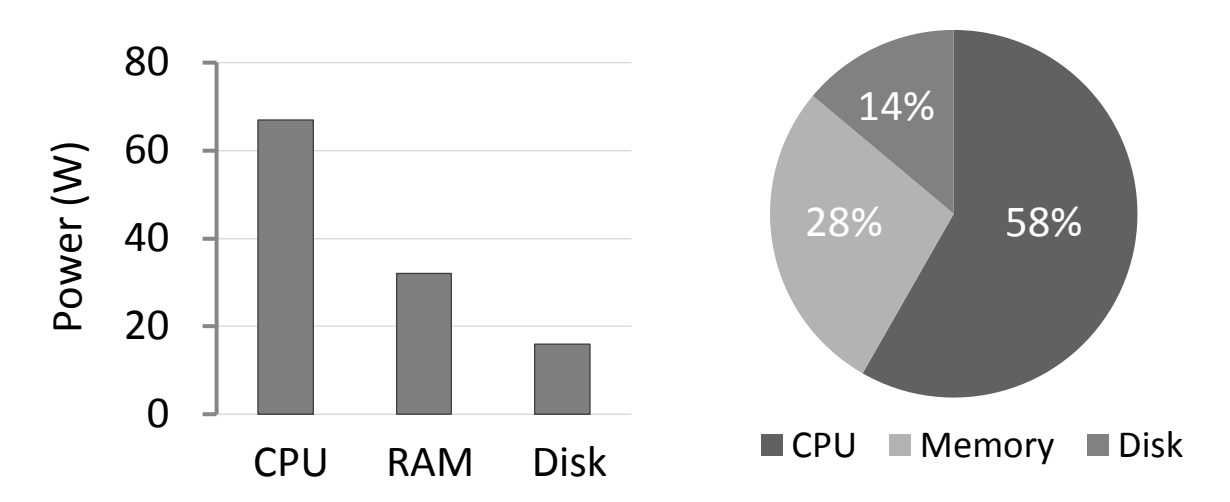

**1st Summer School on SBSE** 39  $\frac{1}{1}$ st Summer School on SBSE *N.* Kothari et al., Virtual Machine Power Metering and Provisioning, ACM Symposium on Cloud Computing, 2010

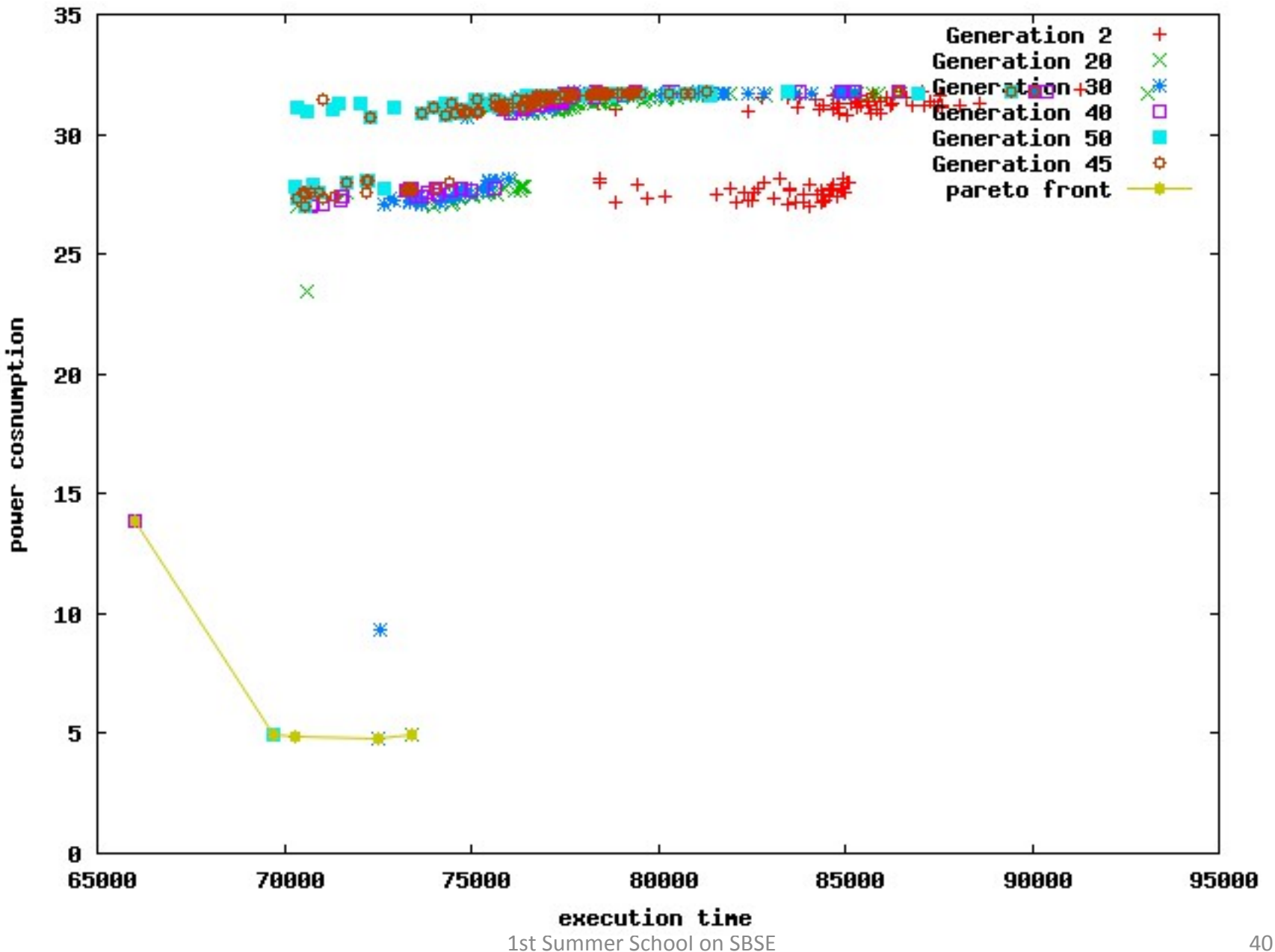

# Estimation of Power Consumption

- Option 1: Intelligent Platform Management Interface (IPMI)
	- Defines a set of interfaces for out-of-band management of computer systems
		- Connection to HW and not OS
	- $-$  Provides power measurement of the card

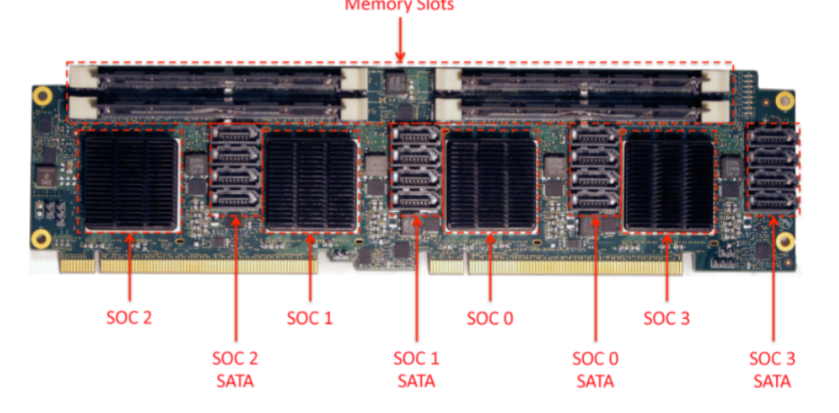

Calxeda EnergyCard module (4 ARM Cortex A9 processors) 

Option 2: Build high precision power metering device 1st Summer School on SBSE

# Conclusions

- Evo-LLVM evolves a given source code to produce energy aware versions
	- Use MO to look for appropriate transformation sequences
	- Energy and performance metrics for fitness evaluation
	- $-$  Optimization is bound to a given computing system
- Preliminary experiments show promising results
	- $-$  Still, long way ahead
		- Need better energy monitoring
		- Improve experimental settings
		- Only applied to a pedagogical example (quicksort)

# Thanks!

Bernabé Dorronsoro University of Cadiz bernabe.dorronsoro@uca.es http://bernabe.dorronsoro.es